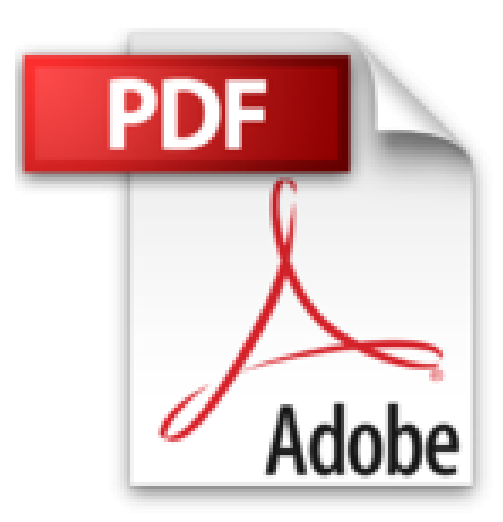

# **Windows 8 Y a pas plus simple**

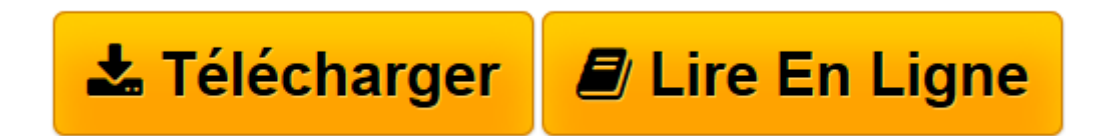

[Click here](http://bookspofr.club/fr/read.php?id=2754041826&src=fbs) if your download doesn"t start automatically

## **Windows 8 Y a pas plus simple**

Henri LILEN

**Windows 8 Y a pas plus simple** Henri LILEN

DECOUVREZ WINDOWS 8. UTILISEZ L'ECRAN TACTILE, LE CLAVIER ET LA SOURIS. DECOUVREZ LA NOUVELLE INTERFACE WINDOWS 8. OUVREZ DES APPLICATIONS EN MODE BUREAU. EXPLOREZ LE CONTENU DE VOTRE ORDINATEUR. PERSONNALISEZ WINDOWS 8. SURFEZ SUR LE WEB. ECHANGEZ DU COURRIER ELECTRONIQUE. ADONNEZ-VOUS A VOS LOISIRS. TOUS VOS LOISIRS AVEC LE LECTEUR WINDOWS MEDIA

**[Télécharger](http://bookspofr.club/fr/read.php?id=2754041826&src=fbs)** [Windows 8 Y a pas plus simple ...pdf](http://bookspofr.club/fr/read.php?id=2754041826&src=fbs)

**[Lire en ligne](http://bookspofr.club/fr/read.php?id=2754041826&src=fbs)** [Windows 8 Y a pas plus simple ...pdf](http://bookspofr.club/fr/read.php?id=2754041826&src=fbs)

256 pages Extrait Extrait de la présentation

Vous utilisez un ordinateur ou une tablette numérique fonctionnant sous le tout récent Windows 8. Ce système d'exploitation novateur vous déconcerte quelque peu en raison de sa double approche. Vous ne le maîtrisez pas, ou mal. Ce livre est alors fait pour vous.

11 va vous permettre d'appréhender, de manipuler et de vous familiariser avec Windows 8. Vous allez découvrir ses multiples facettes qui le rendent aussi attractif. Cela comme en jouant, par le biais de procédures largement illustrées, étape par étape, et via de nombreux conseils et astuces. Il vous explique aussi clairement et simplement les termes essentiels à connaître et les nouvelles fonctions de Windows 8.

#### 12 chapitres pour une prise en main réussie

Pour que vous preniez le bon départ, le chapitre 1 vous fait découvrir Windows 8 et sa double présentation en modes Windows 8, avec ses tuiles, et Bureau, à l'ancienne. Il vous présente aussi la barre magique de fonctions que vous pouvez ouvrir sur la droite de l'écran. Il montre également comment fermer Windows ou le mettre en veille.

Le chapitre 2 vous enseigne tout ce que vous devez savoir pour bien utiliser l'écran tactile ou, si vous n'en possédez pas, le clavier et la souris. Dès lors, vous pouvez entrer dans les arcanes de l'interface Tuiles, ce qui fait l'objet du chapitre 3. C'est, en effet, le mode de présentation qui gouverne Windows 8. Vous jonglerez avec les tuiles et avec les applications.

Le chapitre 4 vous ramène au mode Bureau et à ses fenêtres traditionnelles. Vous découvrirez ou redécouvrirez la barre des tâches, mais sans son bouton Démarrer, passé à la trappe, et vous apprendrez comment ancrer une application en marge pour la surveiller tandis que vous travaillez avec une autre.

Quel que soit le mode de travail adopté, un seul outil permet d'analyser et de présenter le contenu de vos disques. C'est le classique Explorateur Windows, dont l'avatar est appelé Ordinateur. Il ne fonctionne qu'en mode bureau. Il est présenté dans le chapitre 5.

Vous pouvez maintenant songer à personnaliser Windows 8 pour votre plaisir mais aussi pour votre confort, comme vous l'enseigne le chapitre 6. Par exemple, vous remplacerez votre silhouette d'accueil par votre photo. Présentation de l'éditeur

Vous aussi, vous avez très envie de vous mettre au nouveau Windows 8 ? Y a plus qu'à vous lancer ! Et vraiment, avec ce livre pratique et très illustré, maîtriser l'essentiel de Windows 8 n'aura jamais été aussi simple.

Poussez la porte de Windows 8 Soyez à l'aise avec les programmes Soyez la fée du logis de votre ordinateur Prenez plaisir à créer des documents Vos photos numériques sous les feux de la rampe Musique et vidéo pour une pause bien méritée Longue vie à vos fichiers !

Que personne ne touche à votre ordinateur ! Embarquez pour l'Internet Communiquez en toute liberté avec vos amis Adaptez votre ordinateur à vos envies Assurez des jours heureux à votre ordinateur

Tout au long du livre, des rubriques pratiques permettent de simplifier la découverte de Windows 8 : Y a pas plus clair (Définitions), Y a pas plus malin (Astuces), Y a pas plus pratique (Mise en pratique).

#### Biographie de l'auteur

Henri Lilen est l'auteur de nombreux livres d'informatique qui ont formé ou dépanné des milliers d'utilisateurs, comme le Livre de l'Internet. Henri Lilen est aussi l'auteur récent du Dictionnaire Informatique et numérique, ainsi que Le livre de Android 3 pour tablettes et Ma tablette Android 4 Y a pas plus simple.

Download and Read Online Windows 8 Y a pas plus simple Henri LILEN #1K37Q05IOY4

Lire Windows 8 Y a pas plus simple par Henri LILEN pour ebook en ligneWindows 8 Y a pas plus simple par Henri LILEN Téléchargement gratuit de PDF, livres audio, livres à lire, bons livres à lire, livres bon marché, bons livres, livres en ligne, livres en ligne, revues de livres epub, lecture de livres en ligne, livres à lire en ligne, bibliothèque en ligne, bons livres à lire, PDF Les meilleurs livres à lire, les meilleurs livres pour lire les livres Windows 8 Y a pas plus simple par Henri LILEN à lire en ligne.Online Windows 8 Y a pas plus simple par Henri LILEN ebook Téléchargement PDFWindows 8 Y a pas plus simple par Henri LILEN DocWindows 8 Y a pas plus simple par Henri LILEN MobipocketWindows 8 Y a pas plus simple par Henri LILEN EPub

### **1K37Q05IOY41K37Q05IOY41K37Q05IOY4**